# Векторы в физике

# Содержание

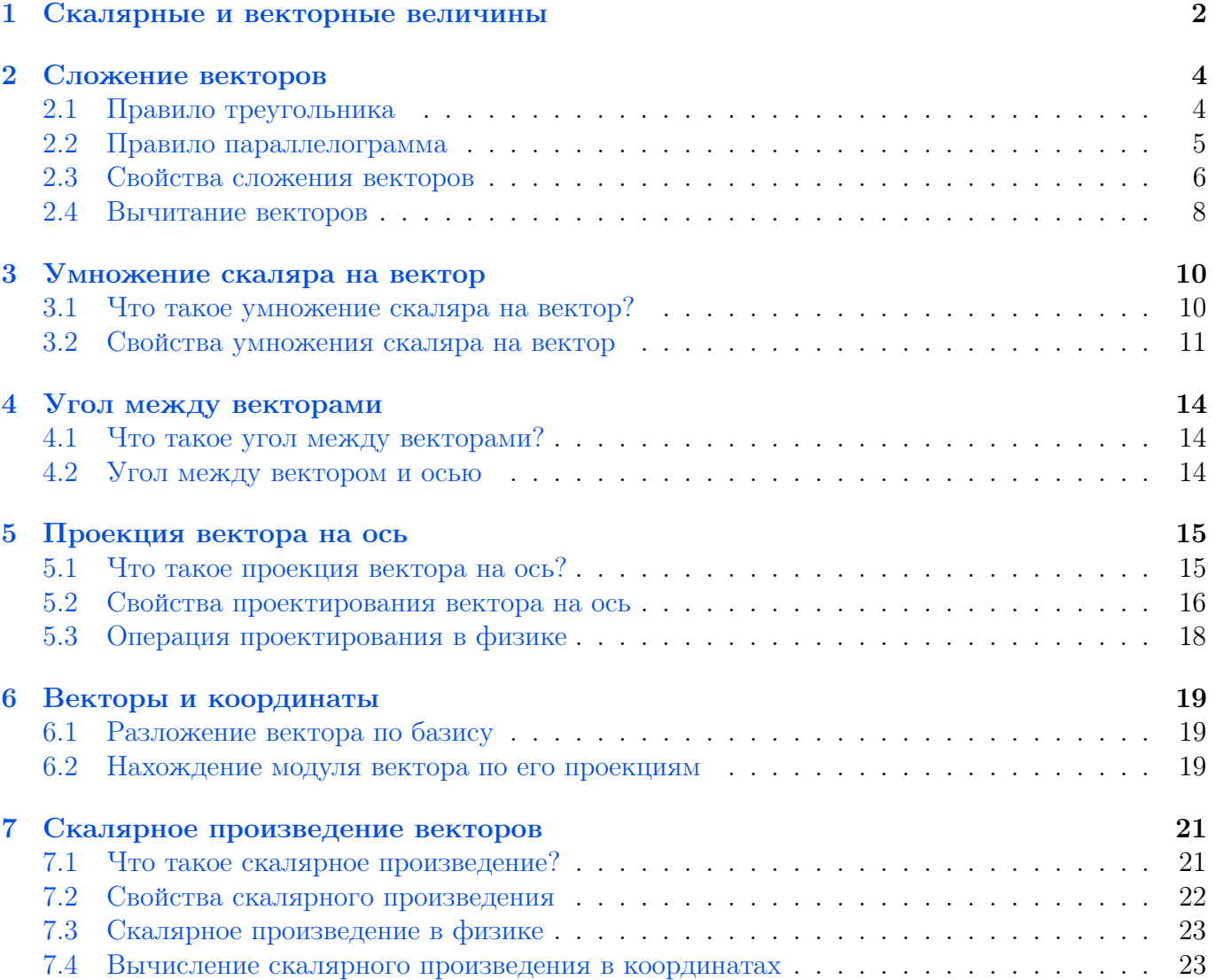

Векторы — мощный инструмент математики и физики. На языке векторов формулируются основные законы механики и электродинамики. Чтобы понимать физику, нужно научиться работать с векторами.

Это небольшое пособие предназначено для школьников, желающих хорошо разбираться в физике. К данному тексту полезно будет вернуться на первом курсе при изучении аналитической геометрии и линейной алгебры — чтобы осознать, например, откуда берутся аксиомы линейного и евклидова пространства.

## <span id="page-1-0"></span>1 Скалярные и векторные величины

В процессе изучения физики мы встречаем два типа величин — скалярные и векторные.

**Определение**. Скалярная величина, или скаляр — это физическая величина, для задания которой (в подходящих единицах измерения) достаточно одного числа.

Скаляров очень много в физике. Масса тела равна 3 кг, температура воздуха равна −10◦С, напряжение в сети равно 220 В. . . Во всех этих случаях интересующая нас величина задаётся одним-единственным числом. Следовательно, масса, температура и электрическое напряжение являются скалярами.

Но скаляр в физике — это не просто число. *Скаляр есть число, снабжённое размерностью* $^1$  $^1$ . Так, задавая массу, мы не можем написать  $m = 3$ ; надо указать единицу измерения — например,  $m = 3$  кг. И если в математике мы можем сложить числа 3 и 220, то в физике сложить 3 килограмма и 220 вольт не получится: мы имеем право складывать лишь те скаляры, которые обладают одинаковой размерностью (массу с массой, напряжение с напряжением и т. д.).

Определение. Векторная величина, или вектор — это физическая величина, характеризуемая: 1) неотрицательным скаляром; 2) направлением в пространстве. При этом скаляр называется модулем вектора, или его абсолютной величиной.

Предположим, что автомобиль движется со скоростью 60 км/ч. Но ведь это неполная информация о движении, не так ли? Может оказаться важным и то,  $\kappa y \partial a$  едет автомобиль, в каком именно направлении. Поэтому важно знать не только модуль (абсолютную величину) скорости автомобиля — в данном случае это 60 км/ч — но и её направление в пространстве. Значит, скорость является вектором.

Другой пример. Допустим, на полу лежит кирпич массой 1 кг. На кирпич действует сила 100 Н (это модуль силы, или её абсолютная величина). Как будет двигаться кирпич? Вопрос лишён смысла до тех пор, пока не указано направление действия силы. Если сила действует вверх, то и кирпич будет двигаться вверх. Если сила действует горизонтально, то и кирпич поедет горизонтально. А если сила действует вертикально вниз, то кирпич вообще не сдвинется с места — он будет только вжиматься в пол. Мы видим, таким образом, что сила также является вектором.

Векторная величина в физике также обладает размерностью. Размерность вектора – это размерность его модуля.

<span id="page-1-2"></span>Мы будем обозначать векторы буквами со стрелкой. Так, вектор скорости можно обозначить через  $\vec{v}$ , а вектор силы — через F. Собственно, вектор — это и есть стрелка или, как ещё говорят, направленный отрезок (рис. [1\)](#page-1-2).

### $\bar{v}$

Рис. 1. Вектор  $\vec{v}$ 

Начальная точка стрелки называется началом вектора, а конечная точка (остриё) стрелки концом вектора. В математике вектор с началом в точке A и концом в точке B обозначается  $\overrightarrow{AB}$ ; нам такое обозначение тоже иногда понадобится.

Вектор, начало и конец которого совпадают, называется нулевым вектором (или нулём) и обозначается  $\vec{0}$ . Нулевой вектор есть попросту точка; он не имеет определённого направления. Длина нулевого вектора, разумеется, равна нулю.

<span id="page-1-1"></span> $1$ Попадаются и безразмерные скаляры: коэффициент трения, коэффициент полезного действия, показатель преломления среды. . . Так, показатель преломления воды равен 1,33 — это исчерпывающая информация, никакой размерностью данное число не обладает.

Рисование стрелок полностью решает задачу графического представления векторных величин. Направление стрелки указывает направление данного вектора, а длина стрелки в подходящем масштабе есть модуль этого вектора.

<span id="page-2-0"></span>Предположим, например, что два автомобиля двигаются навстречу друг другу со скоростями  $u = 30 \text{ km/y m}$  и  $v = 60 \text{ km/y}$ . Тогда векторы  $\vec{u}$  и  $\vec{v}$  скоростей автомобилей будут иметь противоположные направления, причём длина вектора  $\vec{v}$  в два раза больше (рис. 2).

$$
\vec{u} \qquad \vec{v}
$$

Рис. 2. Вектор  $\vec{v}$  вдвое длиннее

Как вы уже поняли, буква без стрелки (например, и или v в предыдущем абзаце) обозначает модуль соответствующего вектора. В математике модуль вектора  $\vec{v}$  обычно обозначается  $|\vec{v}|$ , но физики, если ситуация позволяет, предпочтут именно  $v-6$ укву без стрелки.

Векторы называются коллинеарными, если они расположены на одной прямой или на параллельных прямых.

Пусть имеются два коллинеарных вектора. Если их направления совпадают, то векторы называются сонаправленными; если же их направления различны, то векторы называются противоположно направленными. Так, выше на рис. 2 векторы  $\vec{u}$  и  $\vec{v}$  являются противоположно направленными.

<span id="page-2-1"></span>Два вектора называются равными, если они сонаправлены и имеют равные модули (рис. 3).

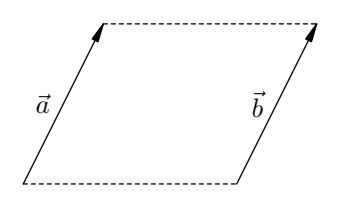

Рис. 3. Векторы  $\vec{a}$  и  $\vec{b}$  равны:  $\vec{a} = \vec{b}$ 

Таким образом, равенство векторов отнюдь не означает непременного совпадения их начал и концов: мы можем переносить вектор параллельно самому себе, и при этом получится вектор, равный исходному. Такой перенос постоянно применяется в тех случаях, когда желательно свести начала векторов в одну точку - например, при нахождении суммы или разности векторов. К рассмотрению операций над векторами мы и переходим.

## <span id="page-3-0"></span>2 Сложение векторов

В физике можно складывать только векторы, обладающие одинаковой размерностью. Мы можем складывать скорость со скоростью, силу с силой, но не имеем права сложить вектор скорости с вектором силы.

Правила сложения векторов можно объяснить на двух характерных примерах: сложении перемещений и сложении сил.

### <span id="page-3-1"></span>2.1 Правило треугольника

Начнём с перемещений. Перемещением называется вектор, соединяющий начальное и конечное положения тела.

<span id="page-3-2"></span>Если, например, тело находилось в точке  $A$  и после этого оказалось в точке  $B$ , то переме- $\mu$ ели, например, тело находимось в то не 21 и носле этого оказалось в то не 2, то переме<br>щением тела будет вектор  $\vec{s} = \vec{AB}$ . Перемещение тела не зависит от формы траектории; оно определяется лишь начальной и конечной точками движения. На рис. [4](#page-3-2) изображено перемещение тела  $\vec{s}$  и для сравнения пунктиром показана траектория тела.

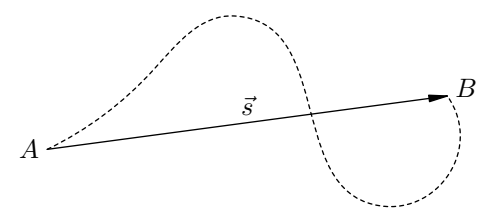

Рис. 4. Вектор перемещения

<span id="page-3-3"></span>Предположим, что тело совершило перемещение  $\vec{s}_1$  из точки A в точку B, а затем — перемещение  $\vec{s}_2$  из точки B в точку C (рис. [5\)](#page-3-3). Итоговое перемещение есть вектор  $\vec{s}$ , соединяющий начальную точку  $A$  с конечной точкой  $C$ .

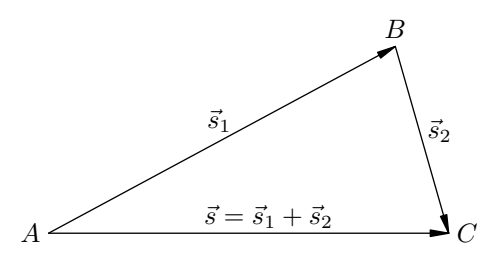

Рис. 5. Сложение перемещений

<span id="page-3-4"></span>Перемещение  $\vec{s}$  есть результат двух последовательно совершённых перемещений  $\vec{s}_1$  и  $\vec{s}_2$ , и поэтому естественно считать, что оно является их суммой:  $\vec{s} = \vec{s}_1 + \vec{s}_2$ . Это приводит нас к правилу треугольника для сложения произвольных векторов (рис. [6\)](#page-3-4).

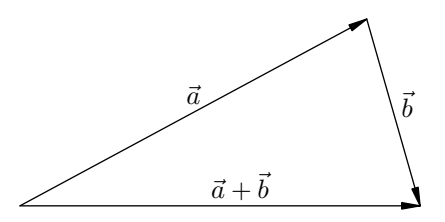

Рис. 6. Правило треугольника

<span id="page-3-5"></span>**Правило треугольника**. Поместим начало вектора  $\vec{b}$  в конец вектора  $\vec{a}$ . Тогда вектор  $\vec{a} + \vec{b}$  $\overline{c}$ оединяет начало вектора  $\vec{a}$  с концом вектора  $\vec{b}$ .

#### <span id="page-4-0"></span>2.2 Правило параллелограмма

<span id="page-4-1"></span>Несколько иная картина возникает при сложении сил. Допустим, что в точке  $O$  находится небольшое тело и к нему приложены две силы:  $\vec{F}_1$  и  $\vec{F}_2$ .

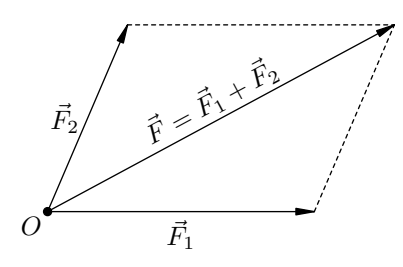

Рис. 7. Сложение сил

Опыт показывает, что совместное действие этих сил равноценно действию одной силы  $\vec{F}$ , которая служит диагональю параллелограмма, построенного на векторах  $\vec{F}_1$  и  $\vec{F}_2$  (рис. 7).

Иными словами, движение нашего тела не претерпит никаких изменений, если убрать силы  $\vec{F}_1$  и  $\vec{F}_2$  и заменить их силой  $\vec{F}$ . Эта сила  $\vec{F}$  называется равнодействующей (или результирующей) двух сил  $\vec{F}_1$  и  $\vec{F}_2$ ; она является результатом их совместного применения, и потому естественно считать, что она будет их суммой:  $\vec{F} = \vec{F}_1 + \vec{F}_2$ .

<span id="page-4-2"></span>Данное соображение приводит нас к правилу параллелограмма для сложения двух произвольных векторов (рис. 8).

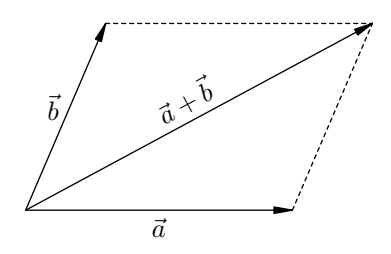

Рис. 8. Правило параллелограмма

**Правило параллелограмма**. Поместим начала векторов  $\vec{a}$  и  $\vec{b}$  в одну точку. Тогда вектор  $\vec{a} + \vec{b}$ , имея начало в той же точке, является диагональю параллелограмма, построенного на векторах  $\vec{a}$  и  $\vec{b}$ .

<span id="page-4-3"></span>Итак, имеются два естественных способа складывать векторы: правило треугольника и правило параллелограмма. Если бы эти правила приводили к разным результатам, было бы очень скверно. Но, к счастью, результат получается один и тот же!

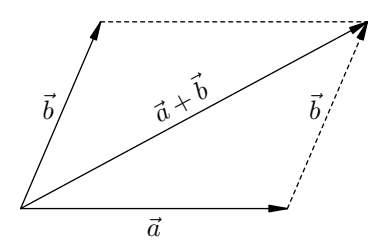

Рис. 9. Правило треугольника = Правило параллелограмма

Посмотрите на рис. 9. Сначала мы сложили векторы  $\vec{a}$  и  $\vec{b}$  по правилу параллелограмма. Затем перенесли вектор  $\vec{b}$  параллельно самому себе так, чтобы его начало совпало с концом вектора  $\vec{a}$  (перенесённый вектор  $\vec{b}$  изображён на рисунке пунктиром). Тем самым возникла возможность сложить наши векторы по правилу треугольника, и в результате мы получаем тот же суммарный вектор  $\vec{a} + \vec{b}$ , что и в первом случае — а именно, диагональ параллелограмма.

Таким образом, правила треугольника и параллелограмма легко сводятся друг к другу, и между ними нет никакой разницы. В физике мы чаще пользуемся правилом параллелограмма (складывая силы, скорости, ускорения, напряжённости поля и т. п.), поскольку складываемые векторы обычно приложены в одной точке.

<span id="page-5-1"></span>Единственная загвоздка с нашими правилами состоит в том, что при сложении коллинеарных векторов не возникает ни треугольника, ни параллелограмма. Но правило треугольника – в том виде, как оно было сформулировано — продолжает работать (рис. 10).

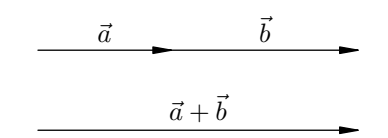

Рис. 10. Сложение коллинеарных векторов

А именно, мы помещаем начало вектора  $\vec{b}$  в конец вектора  $\vec{a}$  и соединяем начало вектора  $\vec{a}$ с концом вектора  $\vec{b}$ . Получится вектор  $\vec{a} + \vec{b}$ , который на рисунке расположен ниже.

#### <span id="page-5-0"></span>2.3 Свойства сложения векторов

Операция сложения векторов обладает всеми хорошими алгебраическими свойствами, которые присущи сложению чисел и привычны для нас.

1. От перестановки слагаемых сумма не меняется (математики называют это коммутативностью сложения):

<span id="page-5-3"></span>
$$
\vec{a} + \vec{b} = \vec{b} + \vec{a}.\tag{1}
$$

Это легко следует из правила параллелограмма (рис. 8). Действительно, какая разница, в каком порядке суммировать векторы  $\vec{a}$  и  $\vec{b}$ , если диагональ параллелограмма всё равно одна и та же?

<span id="page-5-2"></span>2. Возникает интересный вопрос: а как сложить  $mpu$  вектора? Можно ли определить сумму  $\vec{a} + \vec{b} + \vec{c}$ ? Давайте сделаем это двумя способами: найдём векторы  $(\vec{a} + \vec{b}) + \vec{c}$  и  $\vec{a} + (\vec{b} + \vec{c})$ , а затем сравним результаты.

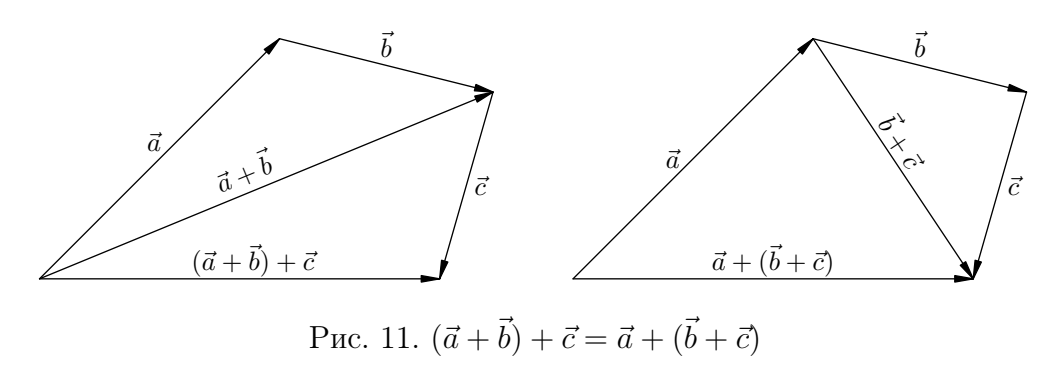

Как мы видим из рис. 11, результаты совпадают! Имеем следующий закон (математики называют его *ассоциативностью*):

$$
(\vec{a} + \vec{b}) + \vec{c} = \vec{a} + (\vec{b} + \vec{c}). \tag{2}
$$

<span id="page-6-0"></span>Вместе с коммутативностью (1) это означает, что сумма  $\vec{a} + \vec{b} + \vec{c}$  корректно определена: мы можем складывать данные векторы, комбинируя их как угодно, и результат всегда будет получаться одним и тем же. Например, можно найти нашу сумму так (рис. 12):

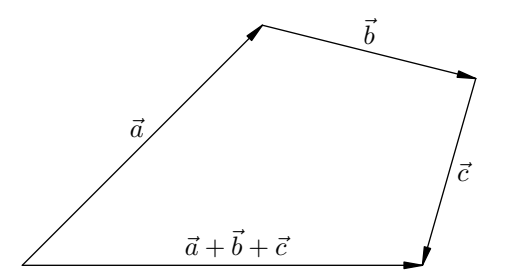

Рис. 12. Сумма трёх векторов

<span id="page-6-1"></span>Вообще, можно показать, что сумма любого конечного числа векторов не зависит от того, в каком порядке мы складываем векторы. Например, для нахождения суммарного вектора можно воспользоваться правилом многоугольника (рис. 13; пример для пяти векторов):

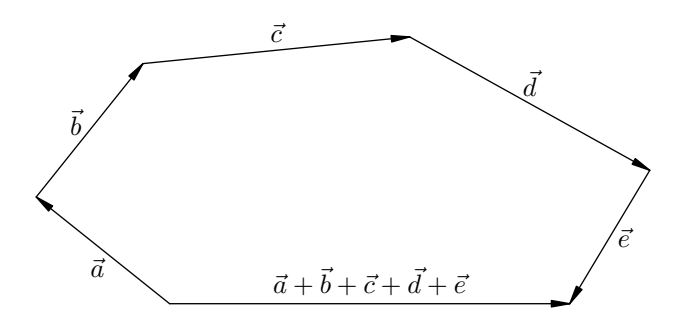

Рис. 13. Правило многоугольника

<span id="page-6-2"></span>В физических задачах бывает важно углядеть, каким именно образом лучше просуммировать векторы. Вот стандартная ситуация. Пусть длины векторов  $\vec{a}$  и  $\vec{c}$  равны 1, длина вектора  $\vec{b}$  равна 2; угол между  $\vec{a}$  и  $\vec{b}$  равен 60°, угол между  $\vec{b}$  и  $\vec{c}$  тоже равен 60° (рис. 14). Требуется найти длину вектора  $\vec{a} + \vec{b} + \vec{c}$ .

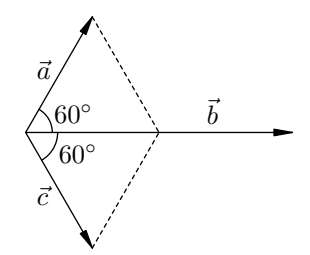

Рис. 14. Найти длину вектора  $\vec{a} + \vec{b} + \vec{c}$ 

Искать сначала сумму  $\vec{a} + \vec{b}$  и прибавлять потом к ней  $\vec{c}$  – можно, но это не самая лучшая идея. Давайте начнём с того, что сложим  $\vec{a}$  и  $\vec{c}$ ! Доведите сами до конца это решение, осталось совсем немного. Ответ: 3.

3. Прибавление к вектору нулевого вектора ничего не меняет:

$$
\vec{a} + \vec{0} = \vec{a}.\tag{3}
$$

Это совершенно очевидно, если представить себе такое сложение с точки зрения правила треугольника.

4. Для каждого вектора  $\vec{a}$  существует противоположный вектор, обозначаемый  $-\vec{a}$ ; сумма вектора и его противоположного равна нулю:

$$
\vec{a} + (-\vec{a}) = 0.\tag{4}
$$

<span id="page-7-1"></span>Противоположный вектор  $-\vec{a}$  равен по длине вектору  $\vec{a}$  и противоположен ему по направлению (рис. 15).

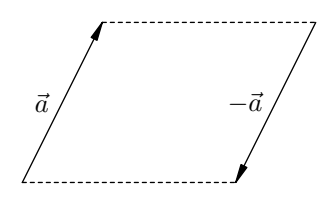

Рис. 15. Противоположный вектор

Понятие противоположного вектора вплотную подводит нас к операции вычитания векторов. Эта операция настолько важна в физике, что мы обсудим её отдельно.

#### <span id="page-7-0"></span> $2.4$ Вычитание векторов

Вычитание вектора – это прибавление противоположного вектора. Иными словами, разностью векторов  $\vec{a}$  и  $\vec{b}$  называется сумма  $\vec{a} + (-\vec{b})$ .

Такое формальное определение не слишком годится для нас. Мы подойдём к вычитанию векторов с несколько иной стороны.

<span id="page-7-2"></span>Рассмотрим три вектора  $\vec{a}$ ,  $\vec{b}$ ,  $\vec{c}$  такие, что  $\vec{b} + \vec{c} = \vec{a}$  (рис. 16).

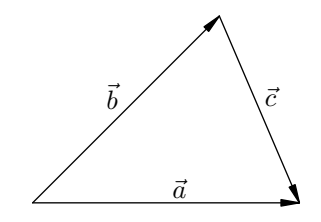

Рис. 16. К определению разности векторов

<span id="page-7-3"></span>Хорошо было бы перенести вектор  $\vec{b}$  вправо со знаком минус, написав  $\vec{c} = \vec{a} - \vec{b}$ , и сказать при этом, что вектор  $\vec{c}$  есть разность векторов  $\vec{a}$  и  $\vec{b}$ . Так и делают! Рисунок 17 дублирует рис.  $16 - c$  тем лишь отличием, что вместо  $\vec{c}$  стоит  $\vec{a} - \vec{b}$ .

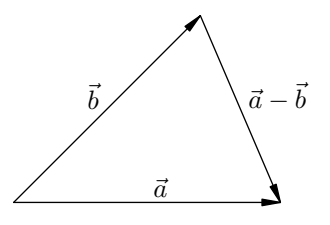

Рис. 17. Разность векторов

Давайте будем считать рис. 17 определением разности векторов. Итак, чтобы найти векторную разность  $\vec{a} - \vec{b}$ , мы последовательно делаем следующие шаги.

1. Если начала векторов  $\vec{a}$  и  $\vec{b}$  находятся в разных точках, то приводим эти векторы к одному началу, параллельно перенося один из векторов.

2. Соединяем концы векторов и «укалываем» тот вектор, из которого производится вычитание<sup>2</sup>. В данном случае стрелка направляется к вектору  $\vec{a}$ .

Разумеется, наглядное определение с помощью рис. 17 даёт в результате тот же самый вектор, что и упомянутое выше формальное определение разности  $\vec{a} - \vec{b}$  как суммы  $\vec{a} + (-\vec{b})$ . Попробуйте сами понять, почему так получается!

Разность векторов в физике встречается часто, особенно в механике. Например, ускорение определяется следующим образом:

$$
\vec{a} = \frac{\vec{v} - \vec{v}_0}{t}.
$$

Здесь  $\vec{v}_0$  — начальная скорость тела,  $\vec{v}$  — конечная скорость,  $t$  — время, за которое скорость изменилась от  $\vec{v}_0$  до  $\vec{v}$ . Разность  $\Delta \vec{v} = \vec{v} - \vec{v}_0$  называется изменением скорости<sup>3</sup>.

Таким образом, ускорение есть изменение скорости, делённое на время, за которое это изменение произошло. Об умножении (и тем самым о делении) вектора на скаляр мы поговорим чуть ниже, а пока давайте разберём несложную задачу.

<span id="page-8-2"></span>Задача. Тело движется по окружности со скоростью v. Найти модуль изменения скорости тела за четверть периода.

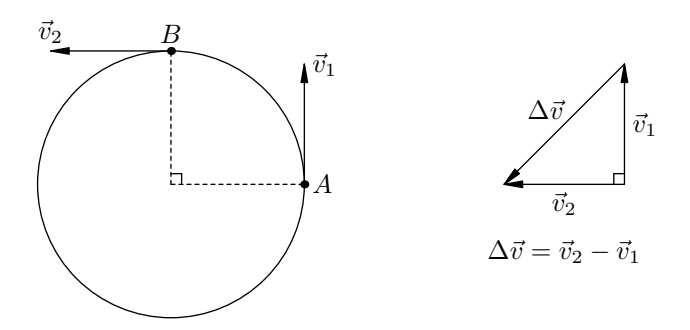

Рис. 18. К задаче про изменение скорости

Решение. Пусть в некоторой точке А окружности скорость тела равна  $\vec{v}_1$ . За четверть периода тело пройдёт четверть окружности и окажется в точке  $B$ ; пусть скорость тела в этой точке равна  $\vec{v}_2$  (рис. 18).

Конечно,  $|\vec{v}_1| = |\vec{v}_2| = v$ , но  $\vec{v}_1$  и  $\vec{v}_2$  — разные векторы (их направления различны), и потому изменение скорости не равно нулю. Смотрим на равнобедренный прямоугольный треугольник, изображённый на рис. 18 справа, и по теореме Пифагора заключаем, что  $|\Delta \vec{v}| = v\sqrt{2}$ .

<span id="page-8-1"></span><span id="page-8-0"></span><sup>&</sup>lt;sup>2</sup>Можно запомнить это как правило  $yy -$  «Уколоть Уменьшаемое».

 $3B$ ообще, изменение какой-либо физической величины - это всегда разность её конечного и начального значений.

#### <span id="page-9-0"></span>Умножение скаляра на вектор 3

Векторы можно не только складывать друг с другом, но и умножать на скаляры. Между выражениями «умножение скаляра на вектор» и «умножение вектора на скаляр» никакой принципиальной разницы нет.

При умножении скаляра на вектор получается вектор. Размерность вектора-произведения равна произведению размерностей скаляра и исходного вектора.

Перемножение скаляра и вектора встречается в физике везде, где фигурируют сами векторы. Например, при движении с постоянной скоростью  $\vec{v}$  перемещение тела за время  $t$  выражается формулой:

 $\vec{s} = \vec{v}t.$ 

Импульс тела определяется как произведение массы на скорость:

$$
\vec{p} = m\vec{v}.
$$

Кстати, импульс не обладает собственной единицей измерения. Размерность импульса есть просто произведение размерностей массы и скорости:  $\kappa \cdot w/c$ .

Произведение массы тела на вектор ускорения присутствует в фундаментальном законе механики — втором законе Ньютона:

$$
m\vec{a} = \bar{F}
$$

(здесь  $\vec{F}$  есть сумма векторов всех сил, приложенных к телу).

Скаляр, умножаемый на вектор, не обязан быть положительным. Например, электрическое поле характеризуется вектором напряжённости  $\vec{E}$ , который задан в каждой точке поля. Если в данную точку помещён заряд q, то сила, действующая на этот заряд со стороны электрического поля, равна:

$$
\vec{F}=q\vec{E}
$$

При этом заряд q может быть как положительным, так и отрицательным.

#### <span id="page-9-1"></span>Что такое умножение скаляра на вектор?  $3.1$

<span id="page-9-2"></span>Давайте начнём с примеров и посмотрим на рис. 19.

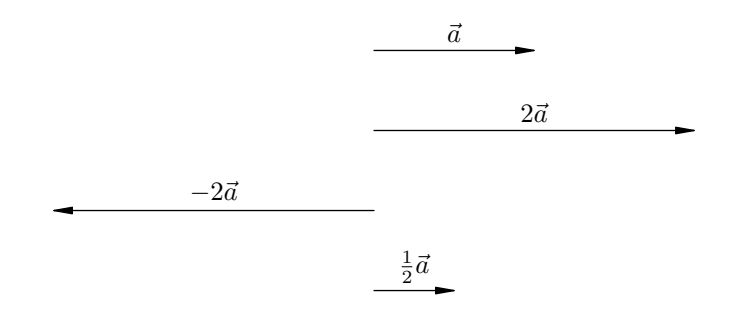

Рис. 19. Умножение разных скаляров на вектор  $\vec{a}$ 

В самом верху рисунка расположен вектор  $\vec{a}$ . Ниже находится вектор  $2\vec{a}$ : он в два раза длиннее вектора  $\vec{a}$  и сонаправлен с ним.

Ещё ниже мы видим вектор  $-2\vec{a}$ . Он также вдвое длиннее вектора  $\vec{a}$ , но имеет противоположное направление.

Наконец, в самом низу рисунка расположен вектор  $\frac{1}{2}\vec{a}$ . Он сонаправлен с вектором  $\vec{a}$  и в два раза короче него. Этот вектор можно обозначить также  $\vec{a}/2$ .

После этого примера операция умножения вектора на скаляр ясна без всяких определений, но строгое определение мы всё же дадим.

<span id="page-10-1"></span>**Определение**. Пусть  $\lambda$  – скаляр. Запись  $\vec{b} = \lambda \vec{a}$  означает, что: 1)  $|\vec{b}| = |\lambda| |\vec{a}|$ ; 2) вектор  $\vec{b}$ сонаправлен с вектором  $\vec{a}$  при  $\lambda > 0$  и направлен противоположно вектору  $\vec{a}$  при  $\lambda < 0$  (если же  $\lambda = 0$ , то из первого пункта следует, что  $\vec{b} = \vec{0}$ ).

Pasdeлить вектор на скаляр  $\lambda \neq 0$  — это значит имножить этот вектор на скаляр  $1/\lambda$ .

Операция умножения скаляра на вектор также обладает хорошими свойствами - привычными с точки зрения алгебры. Рассмотрим их.

#### <span id="page-10-0"></span> $3.2$ Свойства умножения скаляра на вектор

Называть рассматриваемые свойства мы будем так, как это принято в математике. Запоминать эту терминологию сейчас не обязательно, но на первом курсе вы всё равно никуда от неё не денетесь :-)

1. Умножение вектора на единицу не меняет этого вектора:

$$
1 \cdot \vec{a} = \vec{a}.\tag{5}
$$

Это непосредственно следует из определения.

2. Ассоциативность умножения:

$$
\lambda(\mu \vec{a}) = (\lambda \mu) \vec{a}.\tag{6}
$$

Иными словами, если сначала умножить вектор  $\vec{a}$  на  $\mu$ , а потом полученный вектор умножить на  $\lambda$ , то это всё равно, что сразу умножить  $\vec{a}$  на скаляр  $\lambda \mu$ .

<span id="page-10-2"></span>Ассоциативность умножения скаляра на вектор иллюстрируется на рис. 20. Сначала вектор  $\vec{a}$  умножили на 2 и получили вектор  $2\vec{a}$ . Затем полученный вектор умножили на 3. Получился вектор  $3(2\vec{a}) = (3 \cdot 2)\vec{a} = 6\vec{a}$ .

$$
\frac{\vec{a}}{\cdot} \qquad \qquad \frac{2\vec{a}}{3(2\vec{a}) = 6\vec{a}}
$$

Рис. 20. Ассоциативность умножения скаляра на вектор

Давайте возьмём пример из физики. Если тело массы т, движущееся со скоростью  $\vec{v}$ , налетает на покоящееся тело массы М и слипается с ним (так называемый неупругий удар), то из закона сохранения импульса легко следует, что после удара слипшиеся тела будут двигаться со скоростью

$$
\frac{m\vec{v}}{m+M}
$$

Благодаря ассоциативности умножения мы можем понимать эту запись как угодно:

- либо сначала умножили вектор  $\vec{v}$  на скаляр  $m$  и затем поделили полученный вектор  $m\vec{v}$  на скаляр  $m+M$ :
- либо сначала поделили m на  $m+M$  и потом умножили полученное число  $m/(m+M)$ на вектор  $\vec{v}$ .

Результат в обоих случаях будет одним и тем же.

3. Дистрибутивность умножения относительно сложения скаляров:

<span id="page-11-1"></span>
$$
(\lambda + \mu)\vec{a} = \lambda\vec{a} + \mu\vec{a}.\tag{7}
$$

Попросту говоря, мы можем раскрывать скобки (если читать данное равенство слева направо) или выносить за скобки общий векторный множитель (если — справа налево).

<span id="page-11-0"></span>Рисунок [21](#page-11-0) иллюстрирует это свойство. Пусть дан вектор  $\vec{a}$ . Берём вектор  $2\vec{a}$  и в его конец помещаем начало вектора  $3\vec{a}$ . Складывая их, получаем вектор  $2\vec{a} + 3\vec{a} = 5\vec{a} = (2 + 3)\vec{a}$ .

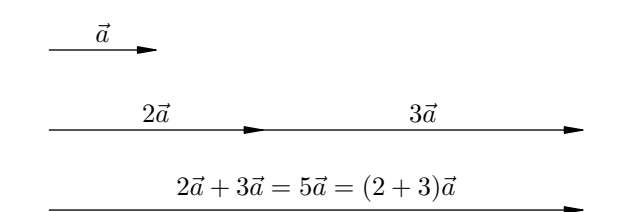

Рис. 21. Дистрибутивность относительно сложения скаляров

Вот соответствующий физический пример. Пусть два тела массами  $m_1$  и  $m_2$  движутся с одинаковой скоростью  $\vec{v}$ . Импульс первого тела равен  $\vec{p}_1 = m_1 \vec{v}$ , импульс второго тела равен  $\vec{p}_2 = m_2 \vec{v}$ . Импульс системы этих тел равен векторной сумме импульсов каждого тела:

$$
\vec{p} = \vec{p}_1 + \vec{p}_2 = m_1 \vec{v} + m_2 \vec{v}.
$$

Согласно свойству [\(7\)](#page-11-1) общий векторный множитель можно вынести за скобки:

$$
\vec{p} = (m_1 + m_2)\vec{v}.
$$

4. Дистрибутивность относительно сложения векторов:

<span id="page-11-3"></span>
$$
\lambda(\vec{a} + \vec{b}) = \lambda \vec{a} + \lambda \vec{b}.\tag{8}
$$

И в таком случае, как видим, мы можем раскрывать скобки или, наоборот, выносить за скобки общий скалярный множитель.

<span id="page-11-2"></span>Иллюстрацией этого свойства служит рис. [22.](#page-11-2) Пусть  $\vec{c} = \vec{a} + \vec{b}$  (левая часть рисунка). Тогда  $2\vec{c} = 2(\vec{a} + \vec{b})$ . Но из правой части рисунка мы видим, что  $2\vec{c} = 2\vec{a} + 2\vec{b}$ . Следовательно,  $2(\vec{a} + \vec{b}) = 2\vec{a} + 2\vec{b}.$ 

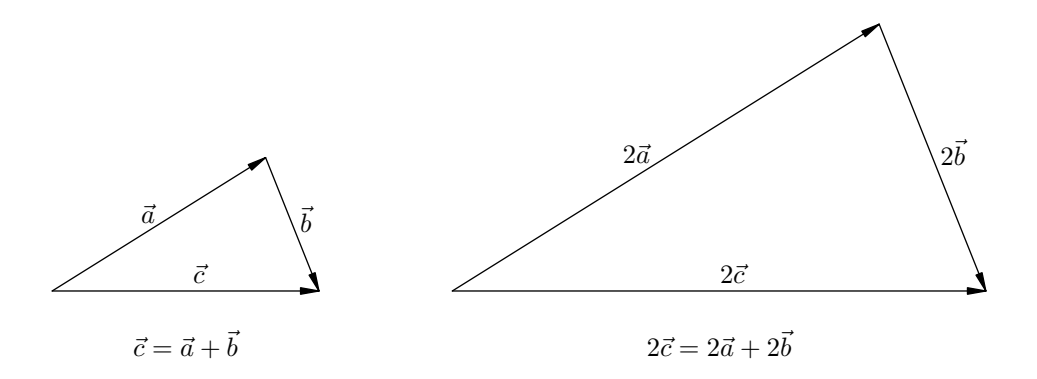

Рис. 22. Дистрибутивность относительно сложения векторов

И здесь рассмотрим пример из физики. Пусть имеется заряд q. Расположенные неподалёку заряды  $q_1$  и  $q_2$  создают в точке нахождения заряда  $q$  электрические поля, напряжённости которых равны  $\vec{E}_1$  и  $\vec{E}_2$  соответственно. Какая сила будет действовать на заряд  $q$ ?

Со стороны заряда  $q_1$  на заряд $q$  действует сила  $\vec{F}_1 = q\vec{E}_1$ . Со стороны заряда  $q_2$  на заряд $q$  действует сила  $\vec{F}_2 = q\vec{E}_2$ . Искомая сила  $\vec{F}$  является равнодействующей сил $\vec{F}_1$  и  $\vec{F}_2$ :

$$
\vec{F} = \vec{F}_1 + \vec{F}_2 = q\vec{E}_1 + q\vec{E}_2.
$$

Согласно свойству (8) общий скалярный множитель выносится за скобки:

$$
\vec{F} = q(\vec{E}_1 + \vec{E}_2)
$$

Свойства  $(1)$ - $(8)$  позволяют обращаться с векторными выражениями по хорошо знакомым алгебраическим правилам: раскрывать скобки, приводить подобные, переносить слагаемые в другую часть равенства с противоположным знаком... Вы наверняка это знаете и используете; но вы могли не задумываться о том, что эти вещи не так уж очевидны. Одна из целей данной статьи - приоткрыть занавес и прояснить, почему к выражениям с векторами во многом применимы те же правила алгебры, что и к обычным буквенным выражениям.

#### <span id="page-13-0"></span>Угол между векторами  $\boldsymbol{\mathcal{A}}$

Выше мы рассмотрели две операции над векторами: сложение векторов и умножение скаляра на вектор. Если бы при работе с векторами нам были доступны лишь эти две операции, наши возможности в физике и геометрии оказались бы весьма ограниченными.

Но, к счастью, это не так. Мы можем вдобавок ввести понятие угла между векторами и с помощью него определить новые операции, которые хорошо согласуются с уже изученными. Благодаря столь богатому набору операций векторы становятся мощным инструментом исследования физического мира.

#### <span id="page-13-1"></span>Что такое угол между векторами?  $4.1$

Можно сказать так: угол между векторами – это угол между их направлениями. Это, конечно, не очень строго, но зато интуитивно понятно.

<span id="page-13-3"></span>Но мы не будем гнаться за строгим определением, а просто сделаем рисунок – он скажет лучше всяких слов.

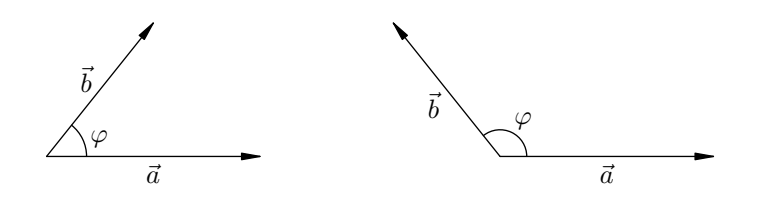

Рис. 23. Угол между векторами

Как видим из рис. 23, угол  $\varphi$  между векторами  $\vec{a}$  и  $\vec{b}$  – это угол, образованный лучами, идущими вдоль этих векторов из общего начала. Угол между векторами принимает значения от 0 до 180°.

#### <span id="page-13-2"></span>Угол между вектором и осью  $\overline{4}$  2

<span id="page-13-4"></span>Ключевую роль в дальнейшем будет играть понятие оси.  $0c<sub>b</sub> -$  это прямая, снабжённая направлением (рис.  $24$ ).

Рис. 24. Ось

Вы давно привыкли к координатным осям, поэтому данное понятие вам хорошо знакомо.

<span id="page-13-5"></span>Угол между вектором и осью определяется точно так же, как и угол между векторами. Угол между вектором и осью — это угол между их направлениями (рис. 25). Так, вектор  $\vec{a}$ образует с осью X острый угол  $\alpha$ , а вектор  $\vec{b}$  образует с осью X тупой угол  $\beta$ .

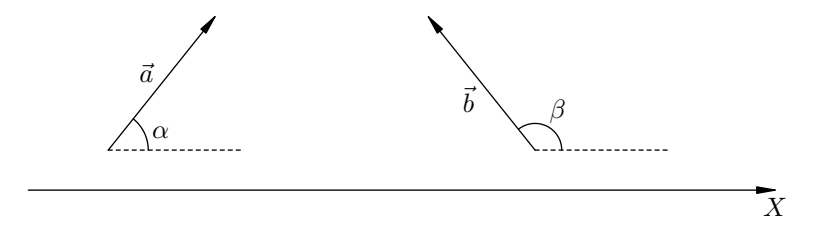

Рис. 25. Угол между вектором и осью

Угол между вектором и осью также принимает значения от 0 до 180°.

#### <span id="page-14-0"></span>Проекция вектора на ось  $\overline{5}$

Теперь мы готовы ввести важнейшее понятие проекции вектора на ось. Оно постоянно используется при решении физических задач.

#### <span id="page-14-1"></span>Что такое проекция вектора на ось?  $5.1$

Пусть даны вектор  $\vec{a}$  и ось X. Предполагается, что на оси X имеется масштаб, позволяющий измерять длины отрезков и присваивать им размерность вектора  $\vec{a}$ .

<span id="page-14-2"></span>Из начала и конца вектора  $\vec{a}$  опустим перпендикуляры на ось X; пусть  $A$  и  $B$  – основания этих перпендикуляров (рис. 26). Длину отрезка *AB* обозначим  $|AB|$ .

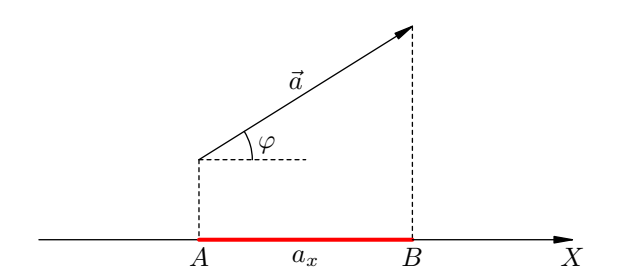

Рис. 26. Проекция вектора на ось

Определение. Проекция  $a_x$  вектора  $\vec{a}$  на ось X равна длине отрезка AB, взятой со знаком плюс, если угол  $\varphi$  между вектором  $\vec{a}$  и осью X является острым, и взятой соответственно со знаком минус, если  $\varphi$  тупой (или развёрнутый). Если угол  $\varphi$  прямой, то  $a_x = 0$ .

Короче говоря, имеем следующую формулу:

$$
a_x = \begin{cases} |AB|, & \text{ecnu } \varphi < 90^\circ; \\ -|AB|, & \text{ecnu } \varphi > 90^\circ; \\ 0, & \text{ecnu } \varphi = 90^\circ. \end{cases} \tag{9}
$$

<span id="page-14-3"></span>Рисунок 27 иллюстрирует все эти возможности.

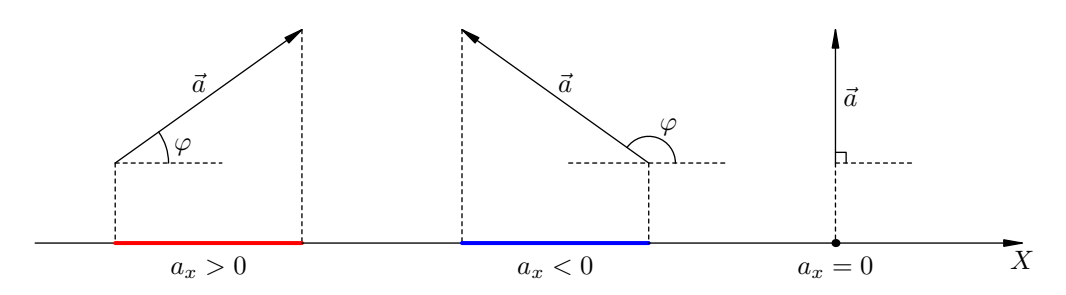

Рис. 27. Проекция вектора на ось. Примеры

Глядя на рис. 27, нетрудно сообразить, что все три случая – красный отрезок, синий отрезок и точка — охватываются одной-единственной формулой, и очень простой!

**Следствие 1**. Если угол между вектором  $\vec{a}$  и осью X равен  $\varphi$ , то проекция  $a_x$  вычисляется по формиле:

<span id="page-14-4"></span>
$$
a_x = a\cos\varphi.\tag{10}
$$

Здесь, как обычно,  $a = |\vec{a}| - \mu$ лодуль вектора  $\vec{a}$ .

Действительно, если  $\varphi < 90^{\circ}$ , то формула (10) даёт длину красного отрезка на рис. 27.

Если  $\varphi > 90^{\circ}$ , то, переходя в средней части рис. 27 к углу, смежному с углом  $\varphi$ , мы видим, что формула (10) даёт длину синего отрезка со знаком минус (за счёт отрицательности косинуса), что нам как раз и нужно.

Наконец, если  $\varphi = 90^{\circ}$ , то формула (10) даёт  $a_x = 0$ , поскольку косинус прямого угла равен нулю. Именно так и должно быть (правая часть рисунка).

Предположим теперь, что на оси X задано вдобавок начало отсчёта, так что она является привычной координатной осью. Тогда имеем ещё одну формулу для проекции  $a_x$ , которая также содержит в «заархивированном» виде все три случая рисунка 27.

**Следствие 2**. Пусть  $x_1$  и  $x_2$  — координаты соответственно начала и конца вектора  $\vec{a}$ . Тогда проекция  $a_x$  вычисляется по формуле:

<span id="page-15-2"></span>
$$
a_x = x_2 - x_1. \t\t(11)
$$

<span id="page-15-1"></span>Действительно, посмотрим на рис. 28. Это случай положительной проекции. Из рисунка очевидно, что разность  $x_2 - x_1$  равна длине красного отрезка, а эта длина в данном случае как раз и есть проекция  $a_x$ .

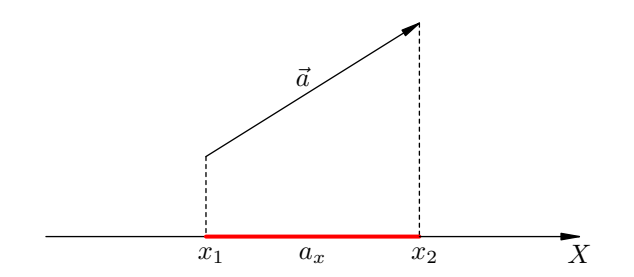

Рис. 28. Проекция вектора на ось. К следствию 2

Что будет в оставшихся двух случаях (синий отрезок и точка)? Убедитесь, пожалуйста, самостоятельно, что формула (11) и для них остаётся справедливой.

#### <span id="page-15-0"></span> $5.2$ Свойства проектирования вектора на ось

Операция проектирования вектора на ось замечательным образом согласована с операциями сложения векторов и умножения скаляра на вектор. А именно, какова бы ни была ось X, имеют место следующие два свойства проектирования.

<span id="page-15-4"></span>1. Проекция вектора  $\vec{a} + \vec{b}$  на ось X равна  $a_x + b_x$ .

<span id="page-15-3"></span>Краткая словесная формулировка: проекция суммы векторов равна сумме их проекций. Это справедливо для суммы любого числа векторов, не только двух.

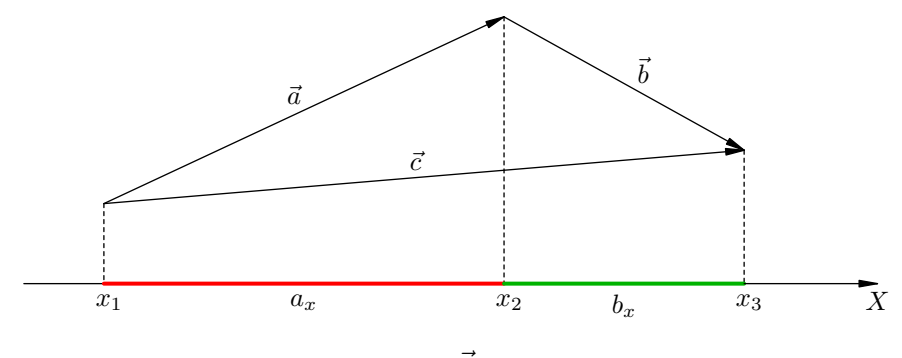

Puc. 29.  $\vec{c} = \vec{a} + \vec{b} \Rightarrow c_x = a_x + b_x$ 

Прежде всего проиллюстрируем данное утверждение на рисунке. Поместим начало вектора  $\vec{b}$  в конец вектора  $\vec{a}$ , и пусть  $\vec{c} = \vec{a} + \vec{b}$  (рис. 29).

На данном рисунке хорошо видно, что проекция  $c_x$  равна сумме длин красного и зелёного отрезков, то есть как раз  $a_x + b_x$ .

Правда, рис. 29 сделан для случая  $a_x > 0$  и  $b_x > 0$ . Чтобы доказать наше утверждение сразу для всех возможных значений проекций  $a_x$  и  $b_x$ , мы проведём следующее универсальное рассуждение, опирающееся на формулу (11).

Итак, пусть векторы  $\vec{a}$  и  $\vec{b}$  расположены произвольным образом. Снова совместим начало вектора  $\vec{b}$  с концом вектора  $\vec{a}$  и обозначим  $\vec{c} = \vec{a} + \vec{b}$ . Пусть:

- $x_1$  координата начала вектора  $\vec{a}$  и одновременно начала вектора  $\vec{c}$ ;
- $x_2$  координата конца вектора  $\vec{a}$  и одновременно начала вектора  $\vec{b}$ ;
- $x_3$  координата конца вектора  $\vec{b}$  и одновременно конца вектора  $\vec{c}$ .

Эти обозначения также присутствуют на рис. 29.

В силу формулы (11) имеем:  $a_x = x_2 - x_1$ ,  $b_x = x_3 - x_2$ ,  $c_x = x_3 - x_1$ . Теперь легко видеть, ЧTO:

$$
a_x + b_x = (x_2 - x_1) + (x_3 - x_2) = x_3 - x_1 = c_x.
$$

Наше первое свойство проектирования тем самым доказано.

<span id="page-16-1"></span>2. Проекция вектора  $\lambda \vec{a}$  на ось X равна  $\lambda a_r$ .

Словесная формулировка: проекция произведения скаляра на вектор равна произведению скаляра на проекцию вектора.

Снова начнём с иллюстрации. В левой части рисунка 30 изображён вектор  $\vec{a}$  с положительной проекцией  $a_x$ .

<span id="page-16-0"></span>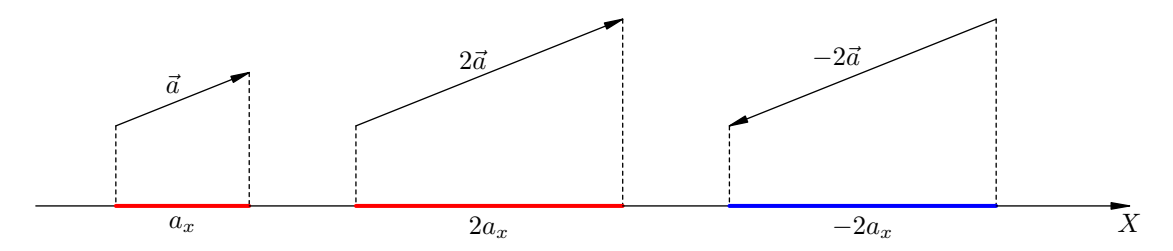

Рис. 30. Проекция вектора  $\lambda \vec{a}$  равна  $\lambda a_x$ 

Если умножить вектор  $\vec{a}$  на 2, то его длина увеличится в два раза, проекция вектора также увеличится вдвое (сохраняя знак) и станет равна  $2a_x$ .

Если умножить вектор  $\vec{a}$  на -2, то его длина опять-таки увеличится в два раза, но направление изменится на противоположное. Проекция изменит знак и станет равна  $-2a_x$ .

Тем самым суть второго свойства ясна, и теперь можно дать строгое доказательство. Итак, пусть  $\vec{b} = \lambda \vec{a}$ . Мы ходим доказать, что  $b_x = \lambda a_x$ .

Воспользуемся для этого формулой (10). Имеем:

$$
a_x = a\cos\varphi, \quad b_x = b\cos\theta,
$$

где  $\varphi$  — угол между вектором  $\vec{a}$  и осью X, а  $\theta$  — угол между вектором  $\vec{b}$  и осью X. Кроме того, в силу определения умножения скаляра на вектор:

$$
b = |\lambda|a
$$

Таким образом:

$$
b_x = |\lambda| a \cos \theta.
$$

Если  $\lambda > 0$ , то  $|\lambda| = \lambda$ ; в этом случае вектор  $\vec{b}$  сонаправлен с вектором  $\vec{a}$ , и потому  $\theta = \varphi$ . Имеем:

$$
b_x = \lambda a \cos \varphi = \lambda a_x.
$$

Если  $\lambda$  < 0, то  $|\lambda| = -\lambda$ ; в этом случае вектор  $\vec{b}$  противоположен по направлению вектору д. Нетрудно сообразить при этом, что  $\theta = \pi - \varphi$  (например, если  $\varphi$  острый, то  $\theta$  есть смежный с ним тупой, и наоборот). Имеем тогда:

$$
b_x = (-\lambda)a\cos(\pi - \varphi) = (-\lambda)a(-\cos\varphi) = \lambda a\cos\varphi = \lambda a_x.
$$

Ну а в тривиальном случае  $\lambda = 0$  доказывать нечего: тогда  $\vec{b} = \vec{0}$  и  $b_x = 0 = 0 \cdot a_x = \lambda a_x$ . Итак, во всех случаях получается нужное соотношение, и тем самым второе свойство проектирования полностью доказано.

#### <span id="page-17-0"></span>5.3 Операция проектирования в физике

Доказанные свойства операции проектирования очень важны для нас. В механике, например, мы будем пользоваться ими на каждом шагу.

Так, решение многих задач по динамике начинается с записи второго закона Ньютона в векторной форме. Возьмём, к примеру, маятник массы  $m$ , подвешенный на нити. Для маятника второй закон Ньютона будет иметь вид:

<span id="page-17-1"></span>
$$
m\vec{a} = m\vec{g} + \vec{T} + \vec{f},\tag{12}
$$

где  $\vec{T}$  — сила упругости нити,  $\vec{f}$  — сила сопротивления воздуха.

Записав второй закон Ньютона в векторной форме, мы переходим к его проектированию на подходящие оси. Берём равенство  $(12)$  и проектируем на ось X:

<span id="page-17-2"></span>
$$
ma_x = mg_x + T_x + f_x. \tag{13}
$$

При переходе от векторного равенства  $(12)$  к скалярному равенству  $(13)$  использованы оба свойства проектирования! А именно, благодаря свойству 1 мы записали проекцию суммы векторов как сумму их проекций; в силу же свойства 2 мы смогли записать проекции векторов  $m\vec{a}$ и  $m\vec{q}$  в виде  $ma_x$  и  $mg_x$ .

Таким образом, оба свойства операции проектирования обеспечивают переход от векторных равенств к скалярным, и переход этот можно выполнять формально и не задумываясь: отбрасываем стрелки в обозначениях векторов и ставим вместо них индексы проекций. Именно так выглядит переход от уравнения  $(12)$  к уравнению  $(13)$ .

#### <span id="page-18-0"></span>Векторы и координаты 6

Чрезвычайно важным применением трёх рассмотренных нами операций над векторами (сложения, умножения на скаляр и проектирования на ось) является разложение вектора по базису декартовой прямоугольной системы координат.

#### <span id="page-18-1"></span> $6.1$ Разложение вектора по базису

<span id="page-18-3"></span>Рассмотрим систему координат ОХУ (рис. 31). Оси X и Y снабжены единичными векторами  $\vec{i}$  и  $\vec{j}$  – длины этих векторов равны единице, причём этой самой единице не приписывается никакая размерность. Векторы  $\vec{i}$  и  $\vec{j}$  называются базисом системы координат  $OXY$ .

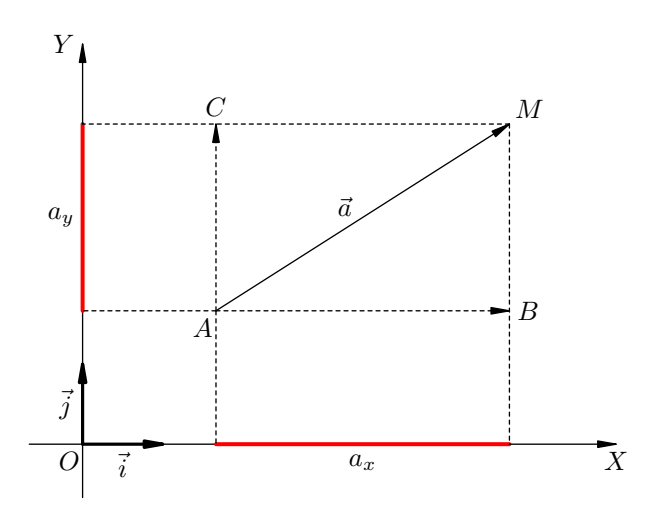

Рис. 31. Разложение вектора по базису

Пусть вектор  $\vec{a} = \overrightarrow{AM}$  имеет начало в точке A. Опустим из начала и конца вектора  $\vec{a}$  перпендикуляры на координатные оси и проведём векторы  $\overrightarrow{AB}$  и  $\overrightarrow{AC}$  параллельно осям ОХ и ОҮ соответственно. Тогда  $\vec{a} = \vec{AB} + \vec{AC}$ .

Ясно, что  $\overrightarrow{AB} = a_x \overrightarrow{i}$  при любом знаке проекции  $a_x$ . Аналогично,  $\overrightarrow{AC} = a_y \overrightarrow{j}$  при любом знаке проекции  $a_n$ . Следовательно,

<span id="page-18-5"></span>
$$
\vec{a} = a_x \vec{i} + a_y \vec{j}.\tag{14}
$$

Это и есть разложение вектора  $\vec{a}$  по базису  $\vec{i}$ ,  $\vec{j}$  системы координат  $OXY$ . Проекции  $a_x$  и  $a_y$ называются также координатами вектора  $\vec{a}$  в базисе  $\vec{i}$ ,  $\vec{j}$ .

#### <span id="page-18-2"></span>6.2 Нахождение модуля вектора по его проекциям

В физике, как правило, мы находим проекции интересующего нас вектора по отдельности, решая для этих проекций соответствующие уравнения. Дальнейший процесс «сборки» вектора по его проекциям никакого труда не представляет.

Из треугольника *АВМ* (рис. 31) по теореме Пифагора имеем:

$$
AM = \sqrt{AB^2 + BM^2}.
$$

Но  $AM = a -$  это модуль вектора  $\vec{a}$ . Кроме того, при любых знаках проекций  $a_x$  и  $a_y$  справедливы равенства  $AB^2 = a_x^2$  и  $BM^2 = a_y^2$ . Следовательно:

<span id="page-18-4"></span>
$$
a = \sqrt{a_x^2 + a_y^2} \,. \tag{15}
$$

Формула (15) часто используется в физических задачах. Вот типичный пример.

Задача. Тело брошено горизонтально со скоростью  $\vec{v}_0$ . Найти скорость тела спустя время t. Под каким углом к горизонту направлена эта скорость?

<span id="page-19-0"></span>*Решение.* Имеем:  $\vec{v} = \vec{v}_0 + \vec{g}t$ . Направляя ось X горизонтально, а ось Y — вертикально вверх, для проекций скорости получим:

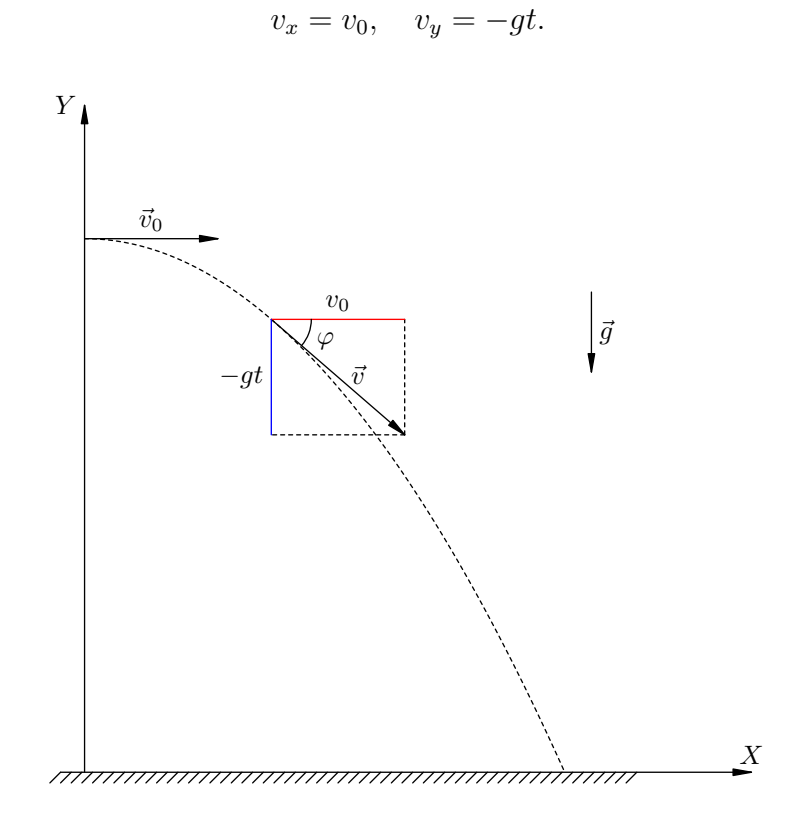

Рис. 32. К задаче о горизонтальном броске

Теперь формула (15) даёт:

$$
v = \sqrt{v_0^2 + g^2 t^2}.
$$

Это, впрочем, очевидно из рис. 32 и непосредственно по теореме Пифагора. Для искомого угла  $\varphi$  имеем:

$$
tg \varphi = \frac{|v_y|}{v_x} = \frac{gt}{v_0}.
$$
  

$$
\varphi = \arctg\left(\frac{gt}{v_0}\right).
$$

Отсюда

#### <span id="page-20-0"></span>Скалярное произведение векторов  $\overline{7}$

<span id="page-20-2"></span>Для начала давайте вспомним, как в механике определяется понятие работы силы. Рассмотрим тело, находящееся на горизонтальной поверхности (рис. 33). Пусть на тело действует сила F под углом  $\alpha$  к горизонту, и под действием этой силы тело совершило перемещение  $\vec{s}$ .

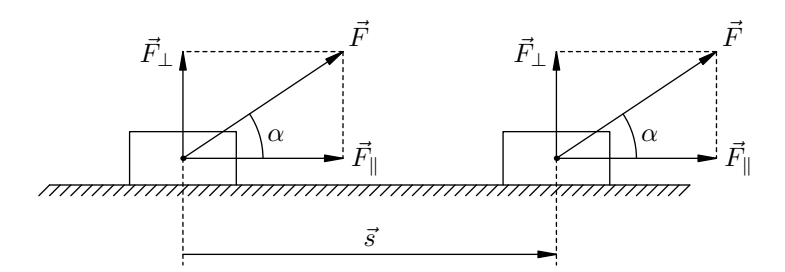

Рис. 33. К определению работы силы

Разложим силу $\vec{F}$  на две составляющих:  $\vec{F} = \vec{F}_{\parallel} + \vec{F}_{\perp}$ ; сила  $\vec{F}_{\parallel}$  параллельна вектору перемещения, а сила  $\vec{F}_{\perp}$  перпендикулярна ему. Работой  $A$  силы  $\vec{F}$  называется в данном случае произведение модуля параллельной составляющей на модуль перемещения:

$$
A = F_{\parallel} s.
$$

Ho  $F_{\parallel} = F \cos \alpha$ , поэтому

<span id="page-20-3"></span>
$$
A = Fs \cos \alpha. \tag{16}
$$

Формула  $(16)$  как раз и является определением физической величины, называемой работой. Это определение справедливо для любого угла  $\alpha$  между силой и перемещением. Если, например,  $\alpha > 90^{\circ}$ , то работа отрицательна (за счёт отрицательности косинуса). Если сила перпендикулярна перемещению, то работа этой силы равна нулю.

Заметим ещё, что в силу формулы (10) величина  $\overline{F}$  cos  $\alpha$  есть  $F_s$  — проекция вектора  $\vec{F}$  на ось вектора<sup>4</sup>  $\vec{s}$ . Поэтому

 $A = F_s s.$ 

Эта формула также справедлива для любого угла между векторами  $\vec{F}$  и  $\vec{s}$ .

#### <span id="page-20-1"></span>Что такое скалярное произведение?  $7.1$

<span id="page-20-5"></span>Пусть даны векторы  $\vec{a}$  и  $\vec{b}$ . Угол между этими векторами обозначим  $\varphi$  (рис. 34).

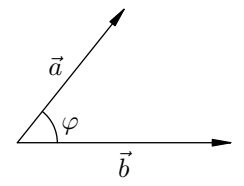

Рис. 34. К определению скалярного произведения

**Определение**. *Скалярное произведение векторов*  $\vec{a}$  *u*  $\vec{b}$  (обозначается  $\vec{a} \cdot \vec{b}$ ) – это скаляр, равный произведению модулей векторов на косинус угла между ними:

<span id="page-20-6"></span>
$$
\vec{a} \cdot \vec{b} = ab \cos \varphi. \tag{17}
$$

В силу формулы (10) величина а соз  $\varphi$  есть  $a_b$  — проекция вектора  $\vec{a}$  на ось вектора  $\vec{b}$ . Поэтому имеем:

<span id="page-20-7"></span>
$$
\vec{a} \cdot \vec{b} = a_b b. \tag{18}
$$

<span id="page-20-4"></span> $40c$ ью вектора называется ось, направление которой совпадает с направлением данного вектора.

#### <span id="page-21-0"></span> $7.2$ Свойства скалярного произведения

1. Скалярное умножение коммутативно:

$$
\vec{a} \cdot \vec{b} = \vec{b} \cdot \vec{a}.\tag{19}
$$

Это очевидно из формулы (17). Ведь если поменять местами векторы-сомножители, то угол между ними не изменится.

2. При скалярном умножении вектора на самого себя получается квадрат его модуля:

<span id="page-21-3"></span>
$$
\vec{a} \cdot \vec{a} = a^2. \tag{20}
$$

Это также очевидно из формулы  $(17)$  — вектор  $\vec{a}$  образует сам с собой нулевой угол, и потому  $\vec{a} \cdot \vec{a} = a \cdot a \cos 0 = a^2$ .

Кстати, величина  $\vec{a} \cdot \vec{a}$  называется *скалярным квадратом* вектора  $\vec{a}$  и обозначается  $\vec{a}^2$ . Таким образом,  $\vec{a}^2 = a^2$ .

3. Скалярное произведение ненулевых векторов равно нулю тогда и только тогда, когда угол между векторами прямой.

Это очевидно. Раз  $a, b \neq 0$ , то

$$
\vec{a} \cdot \vec{b} = 0 \Leftrightarrow \cos \varphi = 0 \Leftrightarrow \varphi = 90^{\circ}.
$$

4. Скалярное произведение ассоциативно при умножении на скаляр:

<span id="page-21-1"></span>
$$
(\lambda \vec{a}) \cdot \vec{b} = \lambda (\vec{a} \cdot \vec{b}). \tag{21}
$$

Таким образом, не играет роли, в какой последовательности выполнять указанные оперании.

Для доказательства используем формулу (18). Согласно этой формуле  $\lambda(\vec{a} \cdot \vec{b}) = \lambda a_b b$ .

Обозначим  $\vec{c} = \lambda \vec{a}$ . Тогда в силу свойства 2 операции проектирования имеем:  $c_h = \lambda a_h$ . Ну а теперь снова используем формулу  $(18)$ :

$$
(\lambda \vec{a}) \cdot \vec{b} = \vec{c} \cdot \vec{b} = c_b b = \lambda a_b b.
$$

Итак, обе части доказываемого соотношения равны одной и той же величине  $\lambda_{a}$ , так что наша ассоциативность действительно имеет место. Поэтому скобки в таких выражениях можно опускать и писать просто  $\lambda \vec{a} \cdot \vec{b}$ .

Обратите внимание, что скалярное произведение не обладает «полноценной» ассоциативностью:  $(\vec{a} \cdot \vec{b}) \cdot \vec{c} \neq \vec{a} \cdot (\vec{b} \cdot \vec{c})$ . (Сможете сами придумать пример?) Следовательно, нельзя записать выражение  $\vec{a} \cdot \vec{b} \cdot \vec{c}$  – оно не является корректно определённым, поскольку его значение зависит от порядка выполнения умножений.

5. Скалярное произведение дистрибутивно:

<span id="page-21-2"></span>
$$
(\vec{a} + \vec{b}) \cdot \vec{c} = \vec{a} \cdot \vec{c} + \vec{b} \cdot \vec{c}.\tag{22}
$$

Для доказательства обозначим  $\vec{u} = \vec{a} + \vec{b}$ . Согласно свойству 1 проектирования вектора на ось проекция вектора  $\vec{u}$  на ось вектора  $\vec{c}$  равна сумме проекций:  $u_c = a_c + b_c$ . Тогда имеем:

$$
(\vec{a} + \vec{b}) \cdot \vec{c} = \vec{u} \cdot \vec{c} = u_c c = (a_c + b_c)c = a_c c + b_c c = \vec{a} \cdot \vec{c} + \vec{b} \cdot \vec{c}
$$

что и требовалось. Следовательно, в таких ситуациях мы можем обычным образом раскрывать скобки и выносить за скобки общий векторный множитель.

#### <span id="page-22-0"></span>7.3 Скалярное произведение в физике

Подчеркнём ещё раз, что скалярное произведение – это не вектор, а скаляр. Иными словами, в физике скалярное произведение есть число, обладающее размерностью. Размерность скалярного произведения равно произведению размерностей векторов-сомножителей.

Из определения работы — формулы  $(16)$  — мы видим теперь, что работа есть скалярное произведение векторов силы и перемещения:

<span id="page-22-2"></span>
$$
A = \vec{F} \cdot \vec{s}.\tag{23}
$$

Если тело движется равномерно и прямолинейно, то есть с постоянной скоростью  $\vec{v}$ , то  $\vec{s} = \vec{v}t$ . Подставляя это в формулу (23), получим:

<span id="page-22-3"></span>
$$
A = \vec{F} \cdot \vec{v}t. \tag{24}
$$

Благодаря ассоциативности  $(21)$  при умножении на скаляр нам всё равно, в каком порядке перемножаются эти множители. Удобно воспринять формулу (24) как  $A = (\vec{F} \cdot \vec{v})t$  и поделить обе части на t. Получим формулу для мощности:

$$
P = \frac{A}{t} = \vec{F} \cdot \vec{v}.
$$

Далее, пусть на тело действуют две силы:  $\vec{F}_1$  и  $\vec{F}_2$ . Эти силы совершают соответственно работы:

$$
A_1 = \vec{F}_1 \cdot \vec{s}, \quad A_2 = \vec{F}_2 \cdot \vec{s}
$$

Какую работу совершает равнодействующая  $\vec{F}$  этих сил? Пользуемся дистрибутивностью (22):

$$
A = \vec{F} \cdot \vec{s} = (\vec{F}_1 + \vec{F}_2) \cdot \vec{s} = \vec{F}_1 \cdot \vec{s} + \vec{F}_2 \cdot \vec{s} = A_1 + A_2.
$$

Вывод: работа равнодействующей силы равна сумме работ каждой из сил в отдельности. Иными словами, приложенные к телу силы складываются векторно, а их работы — алгебраически<sup>5</sup>.

#### <span id="page-22-1"></span> $7.4$ Вычисление скалярного произведения в координатах

Предположим, что на плоскости задана прямоугольная система координат  $OXY$  (как показано на рис. 31). Векторы  $\vec{i}$  и  $\vec{j}$  — единичные векторы координатных осей.

Векторы  $\vec{a}$  и  $\vec{b}$  расположены на этой плоскости. Пусть, как обычно,  $a_x$  и  $a_y$  — проекции вектора  $\vec{a}$  на координатные оси (или, что то же самое, координаты вектора  $\vec{a}$  в базисе  $\vec{i}$ ,  $\vec{j}$ ). Аналогичный смысл имеют обозначения  $b_x$  и  $b_y$ .

**Теорема**. Скалярное произведение векторов  $\vec{a}$  и  $\vec{b}$  вычисляется через их координаты следиющим образом:

<span id="page-22-5"></span>
$$
\vec{a} \cdot \vec{b} = a_x b_x + a_y b_y. \tag{25}
$$

Для доказательства используем формулу  $(14)$  разложения вектора по базису:

$$
\vec{a} = a_x \vec{i} + a_y \vec{j}, \quad \vec{b} = b_x \vec{i} + b_y \vec{j}.
$$

Подставляем эти разложения в качестве сомножителей в скалярное произведение векторов  $\vec{a}$  и  $\vec{b}$ , после чего пользуемся дистрибутивностью (22), обычным образом раскрывая скобки:

$$
\vec{a} \cdot \vec{b} = (a_x \vec{i} + a_y \vec{j}) \cdot (b_x \vec{i} + b_y \vec{j}) = a_x b_x \vec{i} \cdot \vec{i} + a_x b_y \vec{i} \cdot \vec{j} + a_y b_x \vec{j} \cdot \vec{i} + a_y b_y \vec{j} \cdot \vec{j}.
$$

<span id="page-22-4"></span><sup>&</sup>lt;sup>5</sup>Проявление этого факта мы встречаем в электростатике: напряжённости полей, создаваемых в данной точке разными зарядами, складываются векторно, а потенциалы этих полей - алгебраически.

Остаётся заметить, что  $\vec{i}\cdot\vec{i}=\vec{j}\cdot\vec{j}=1,$   $\vec{i}\cdot\vec{j}=0,$  и потому

$$
\vec{a} \cdot \vec{b} = a_x b_x + a_y b_y.
$$

Теорема доказана.

Если в формуле (25) положить  $\vec{b} = \vec{a}$ , то получим:

$$
\vec{a} \cdot \vec{a} = a_x^2 + a_y^2.
$$

 $\overline{a} \cdot \overline{a}$ , как мы знаем из свойства  $(20)$ , равно  $a^2$ . Поэтому

$$
a^2 = a_x^2 + a_y^2,
$$

ИЛИ

$$
a = \sqrt{a_x^2 + a_y^2}.
$$

Мы снова получили формулу (15), но на сей раз вышли на неё со стороны скалярного произведения.